## **About this Documentation**

## **Exercise Objectives**

In this exercise you will improve your web application by creating ApplinX Tables.

ApplinX tables are created using the Screen Editor. ApplinX automatically takes all multiple fields in the screen and merges them into a single table view, which can edited and filtered.

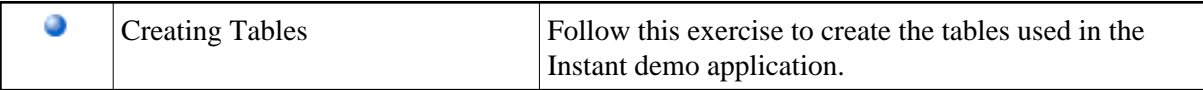